#### <<AutoCAD 2011

<<AutoCAD 2011

- 13 ISBN 9787115265319
- 10 ISBN 7115265313

出版时间:2012-3

页数:404

PDF

更多资源请访问:http://www.tushu007.com

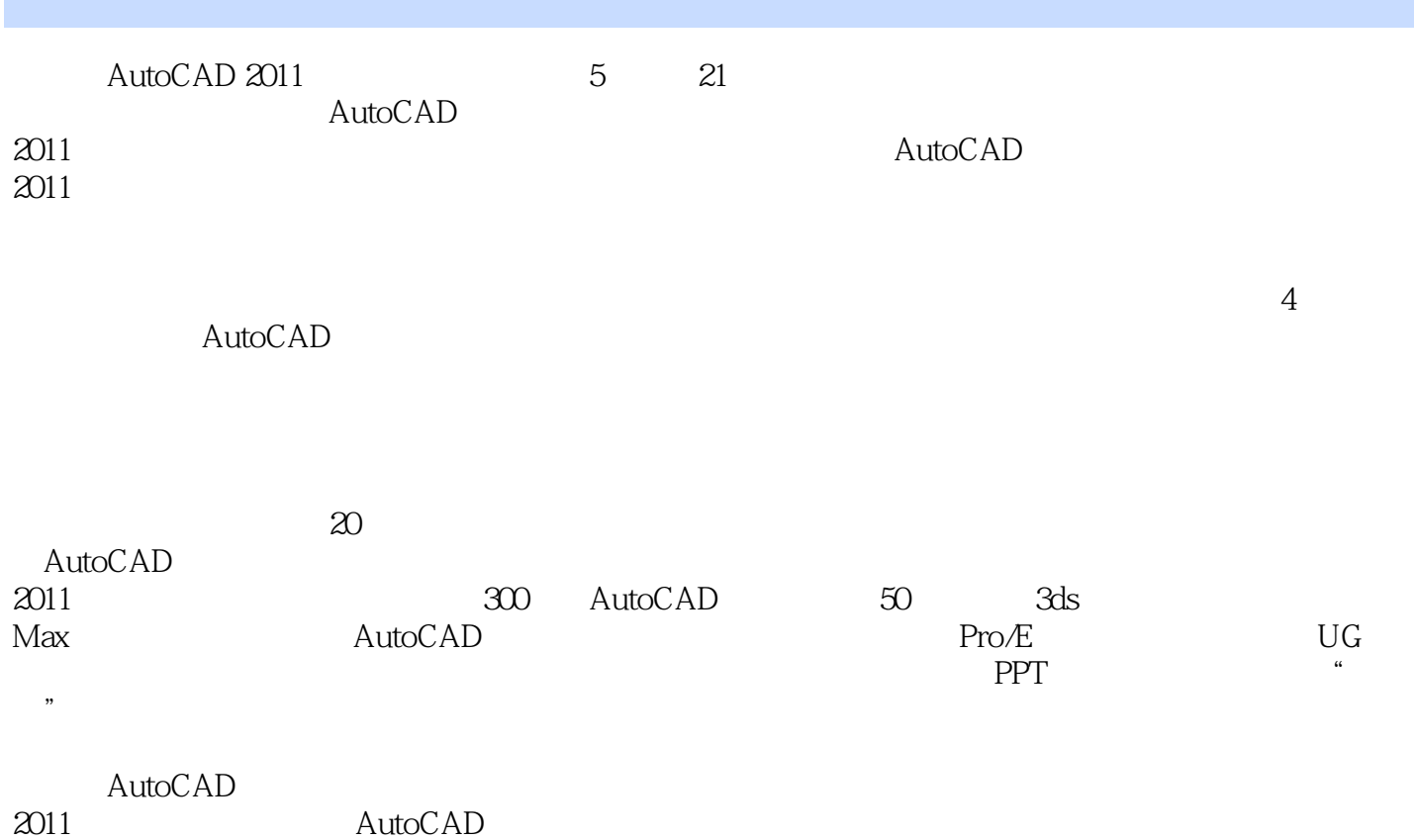

# <<AutoCAD 2011

 $\mathbf{1}$ 

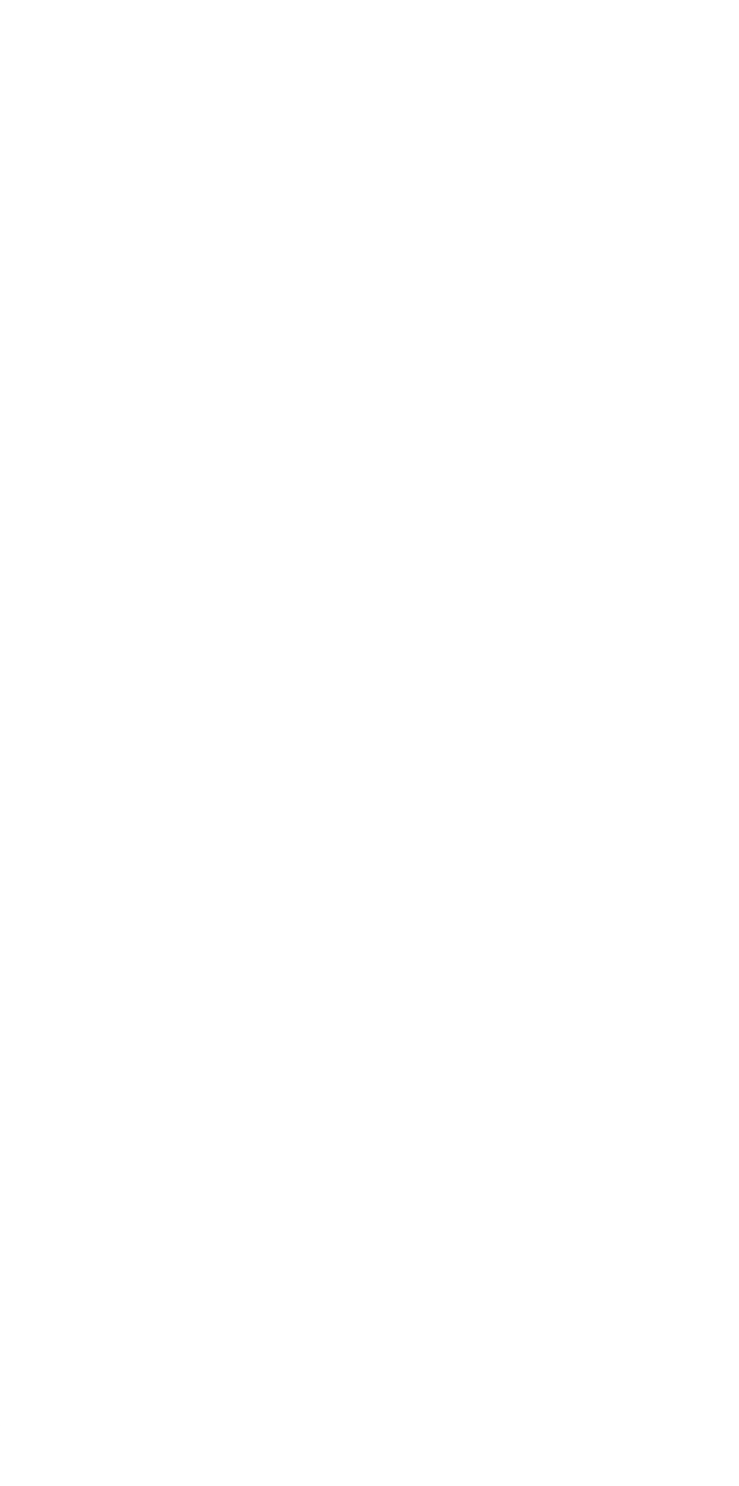

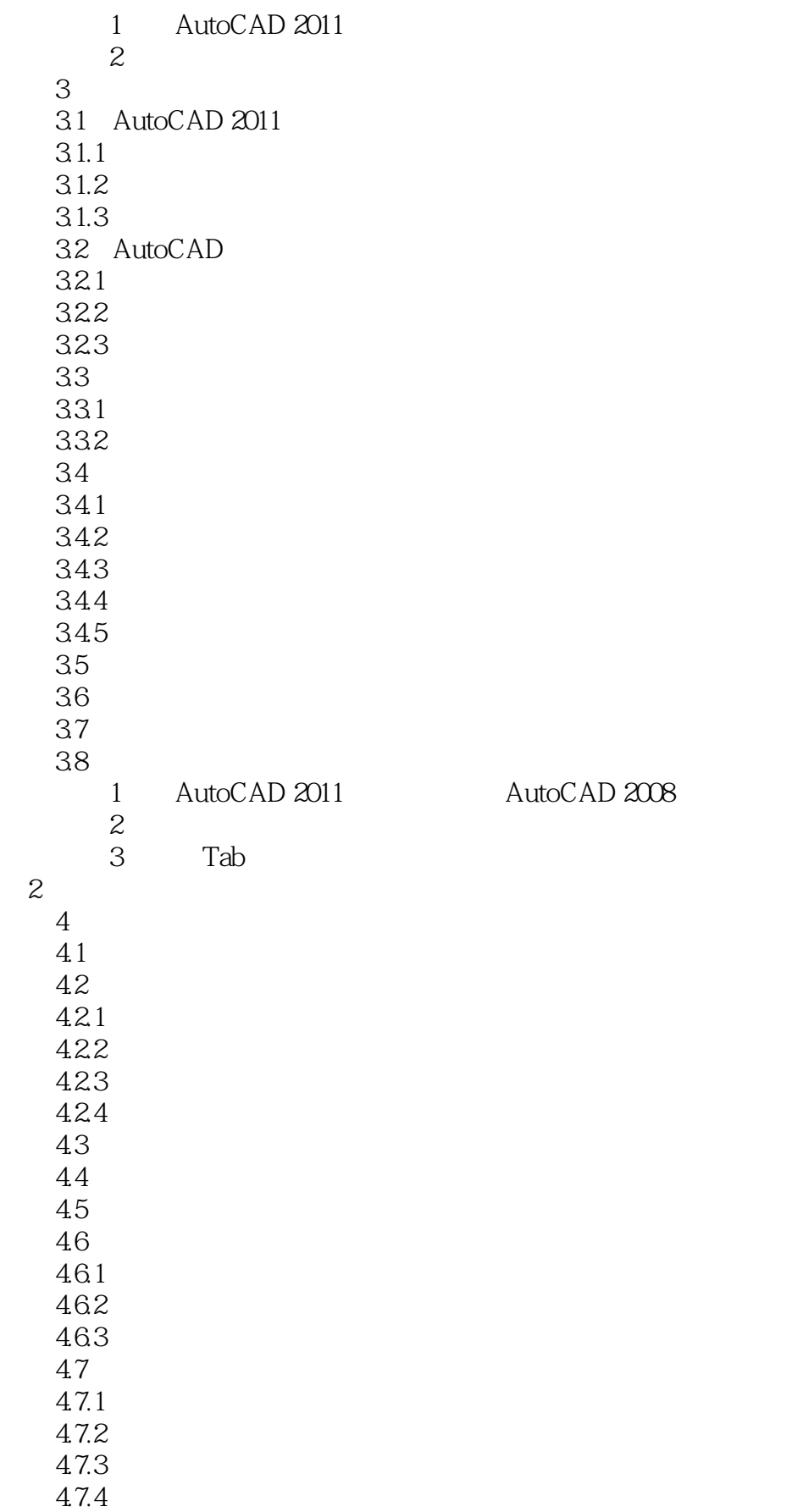

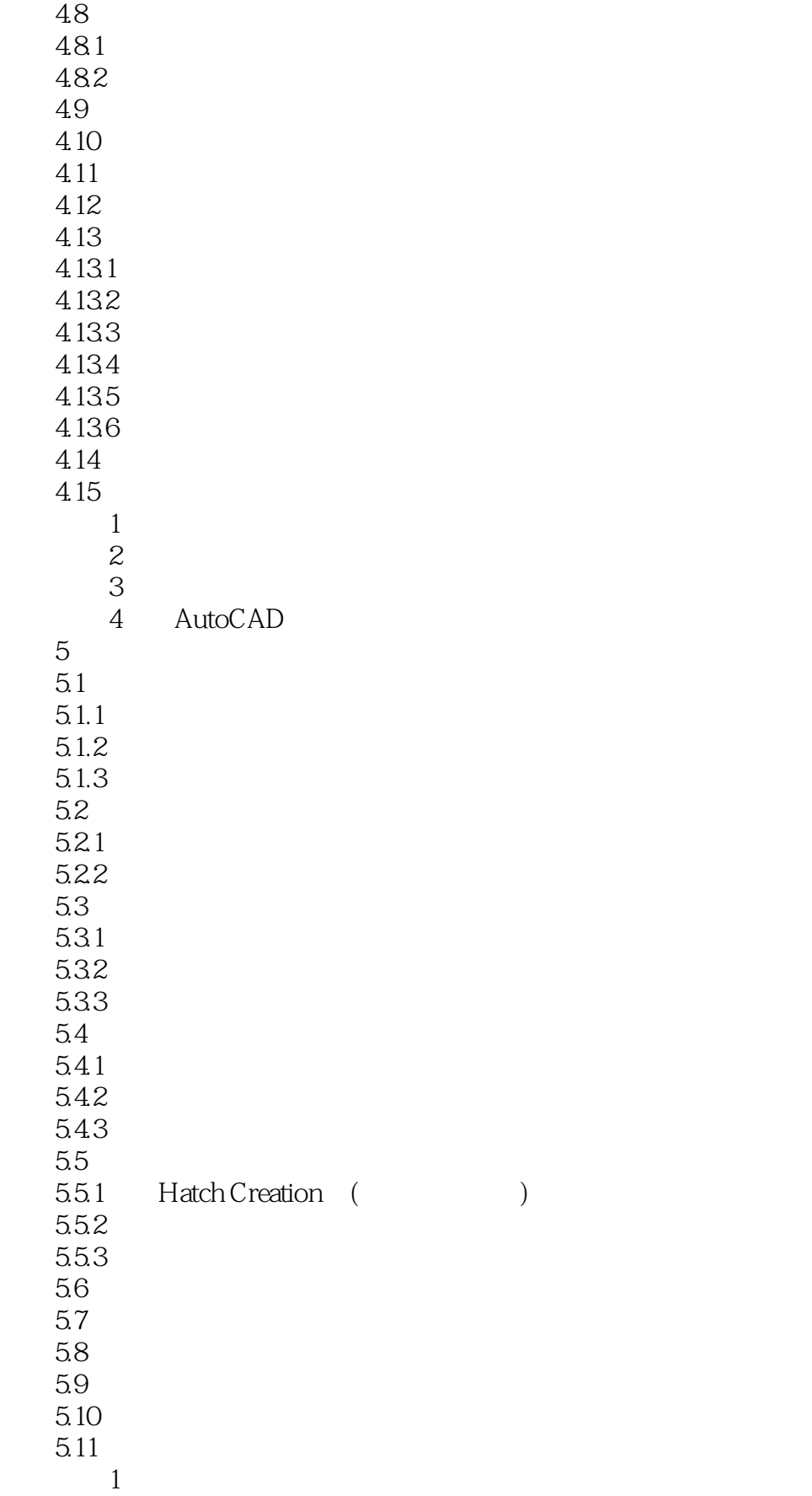

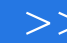

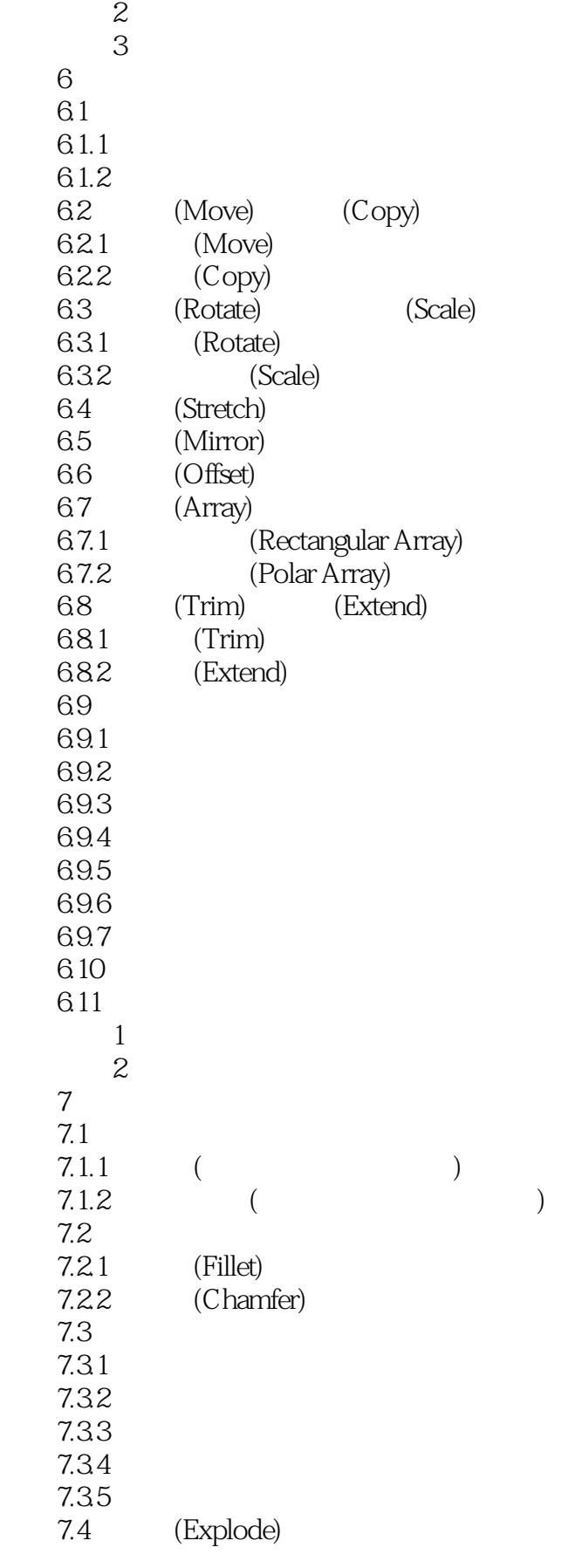

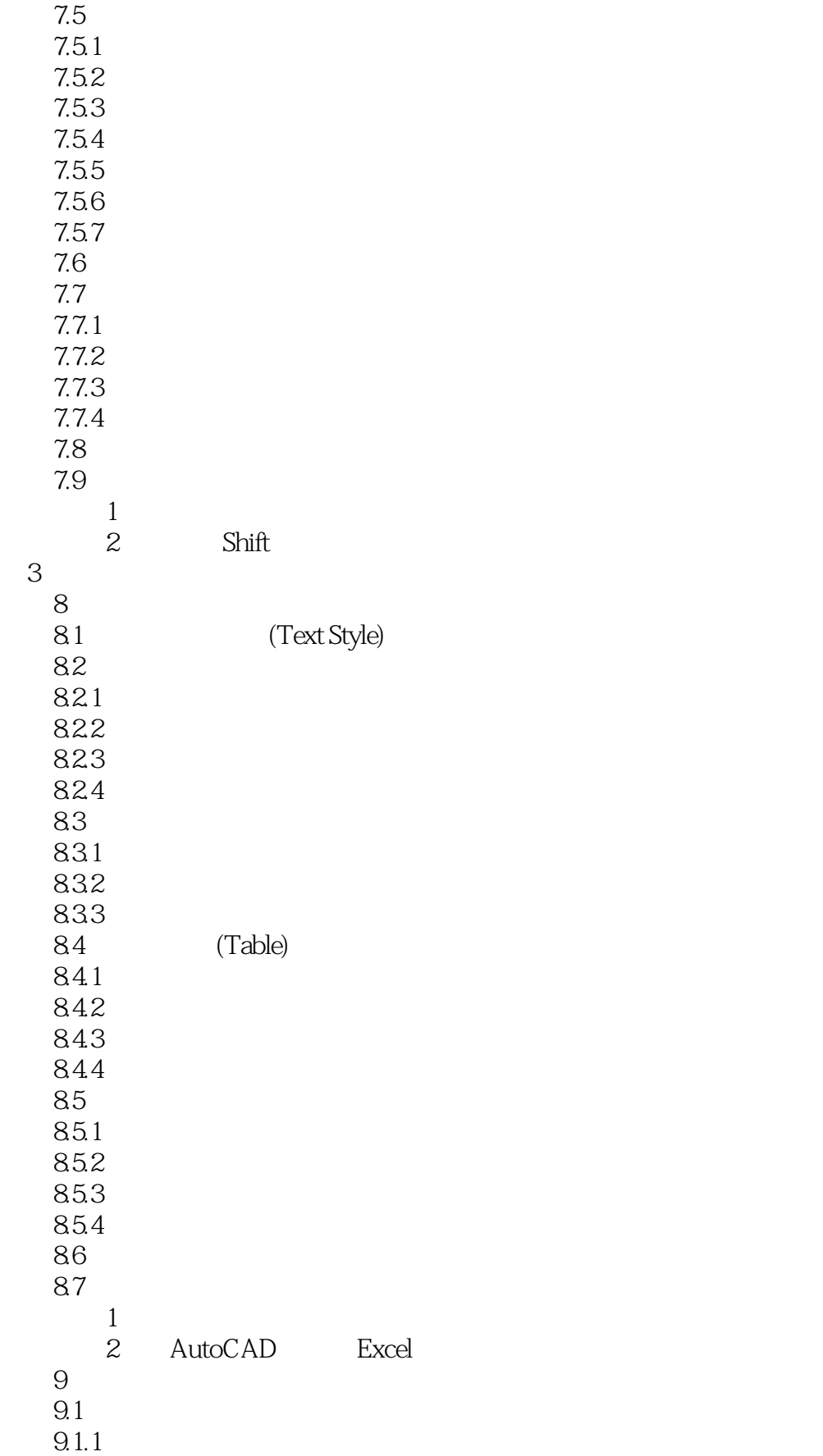

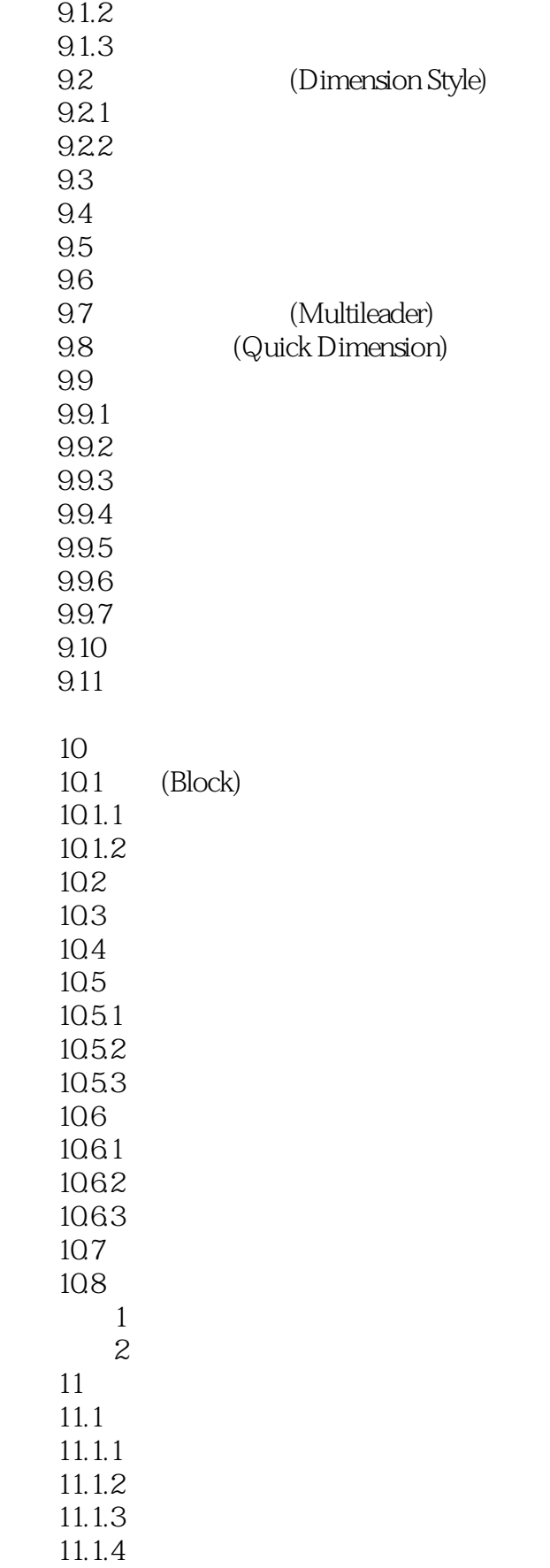

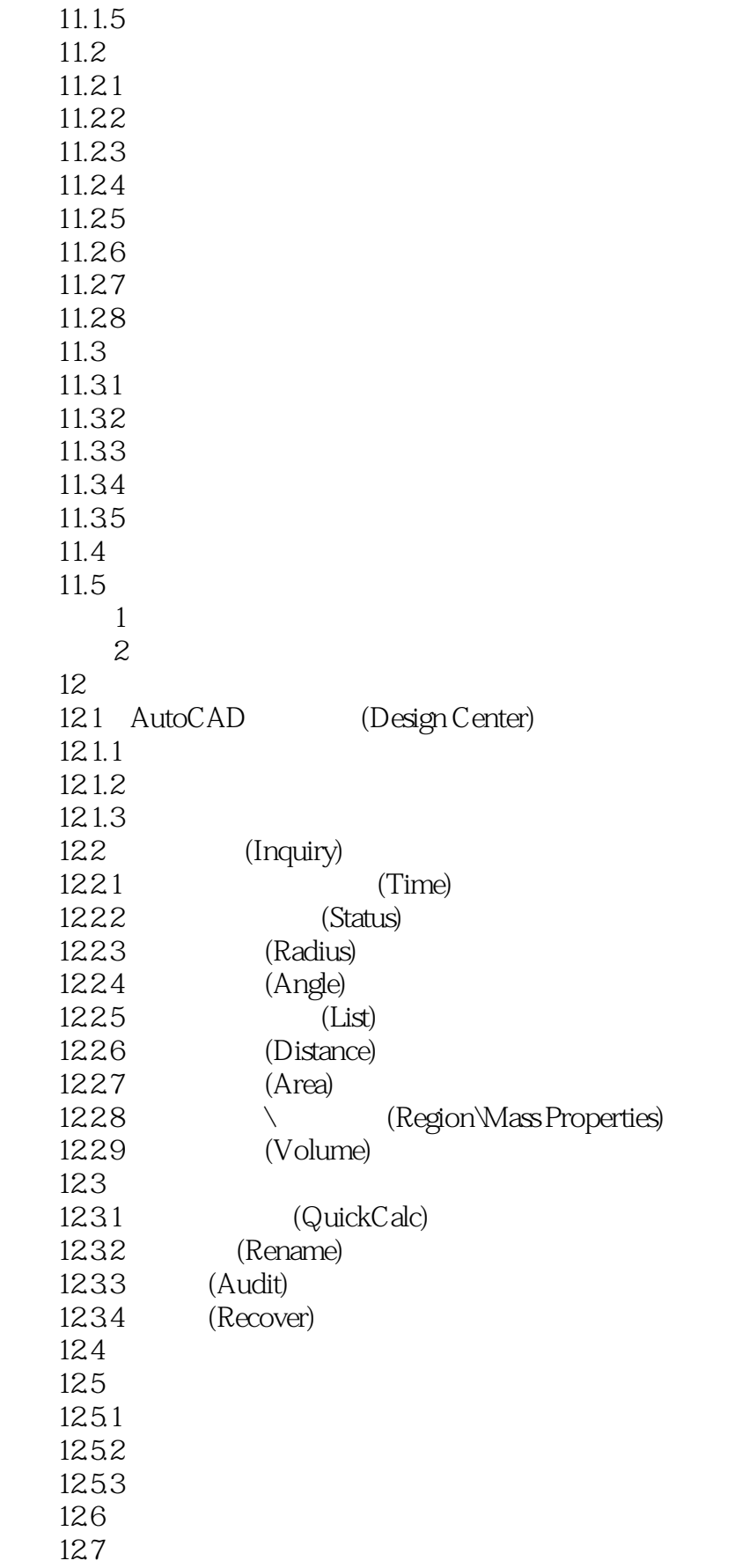

## <<AutoCAD 2011

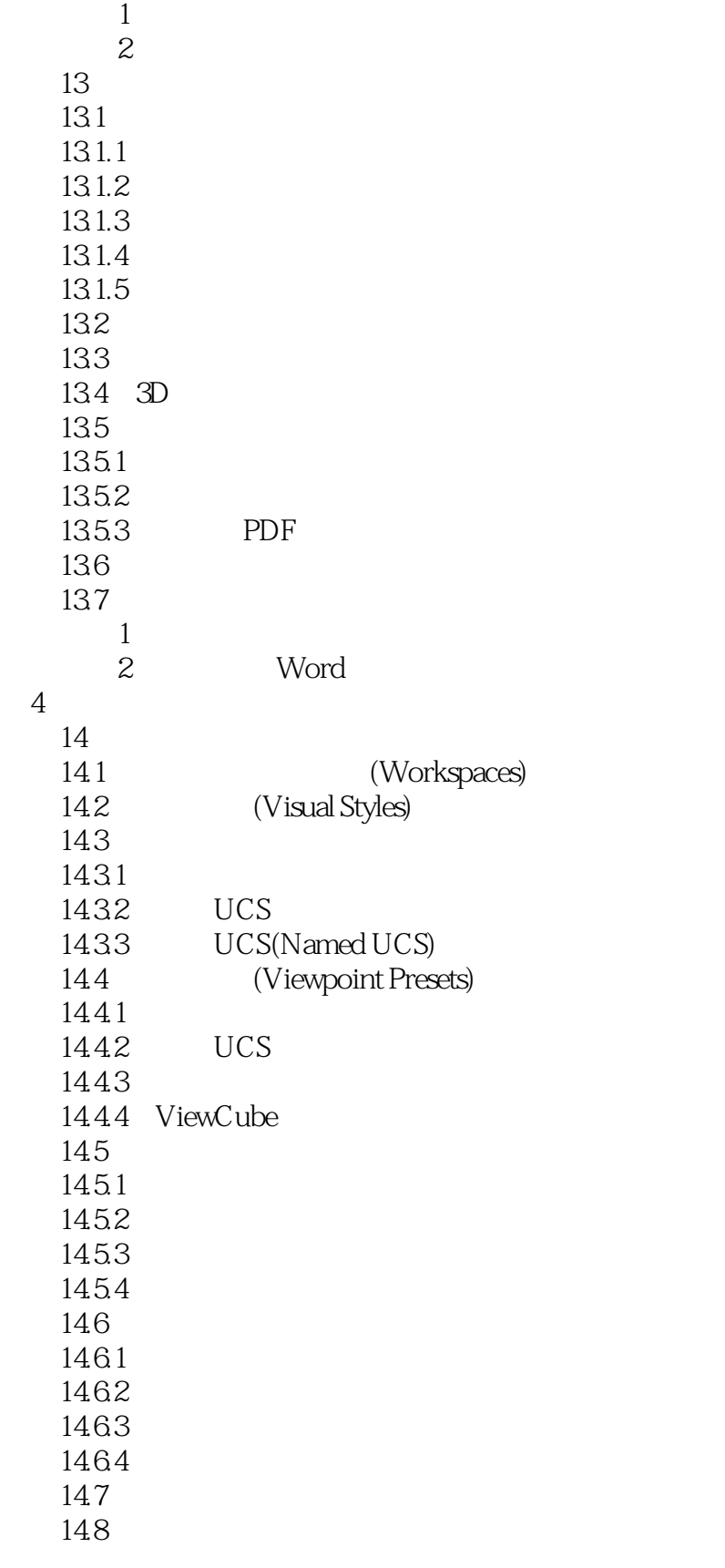

15

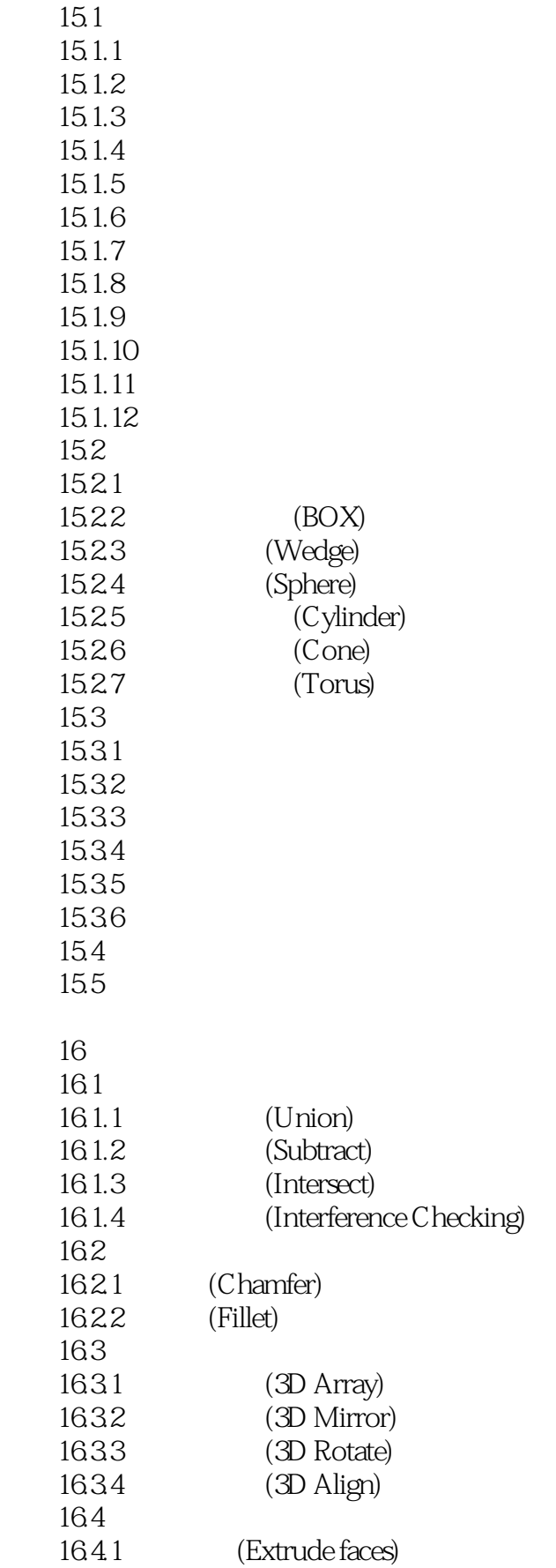

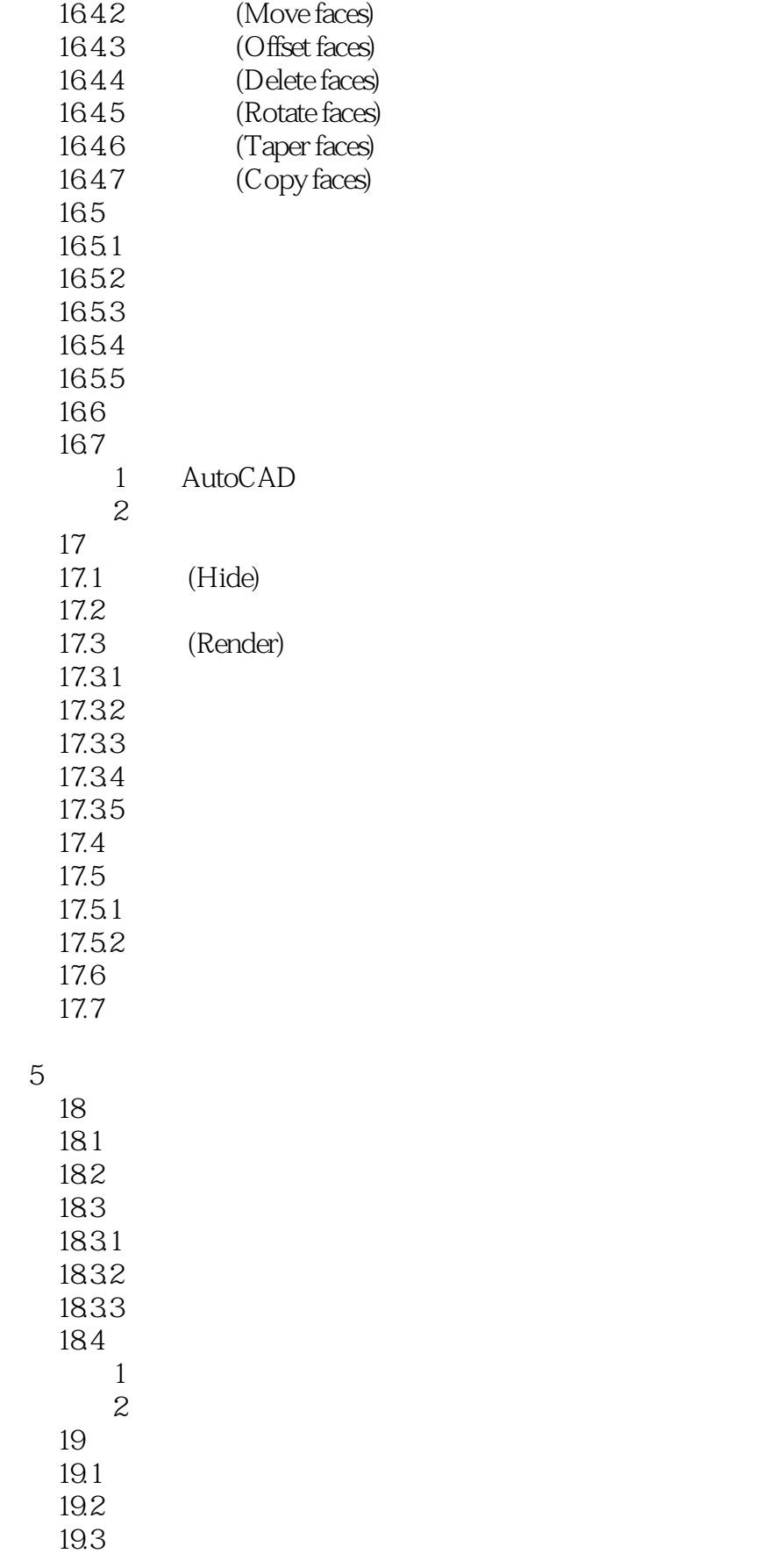

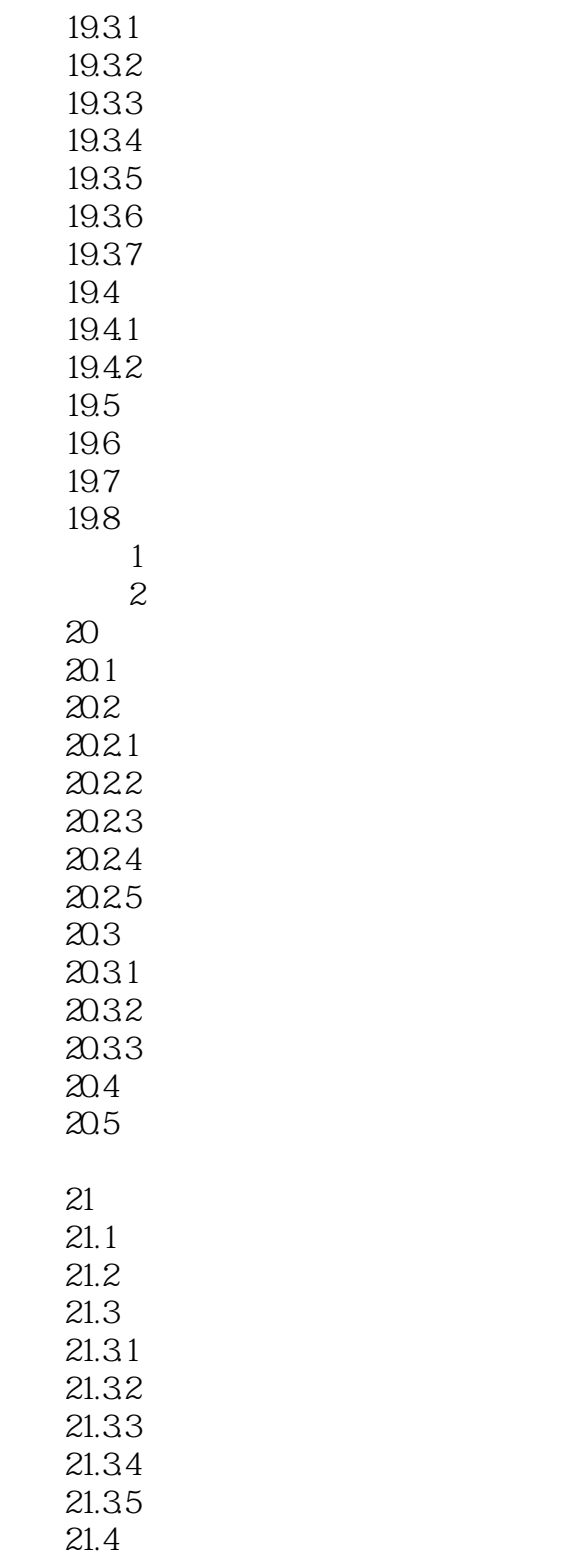

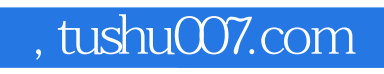

## <<AutoCAD 2011

本站所提供下载的PDF图书仅提供预览和简介,请支持正版图书。

更多资源请访问:http://www.tushu007.com